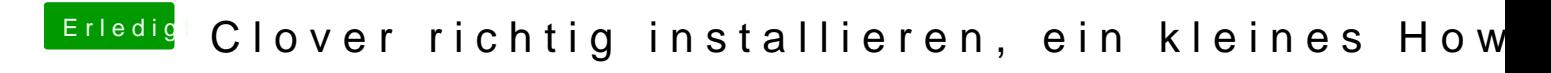

Beitrag von vom 7. Mai 2013, 09:17

Hier im Forum ist doch alles erklärt und beschrieben,